## **SIZING CHART**

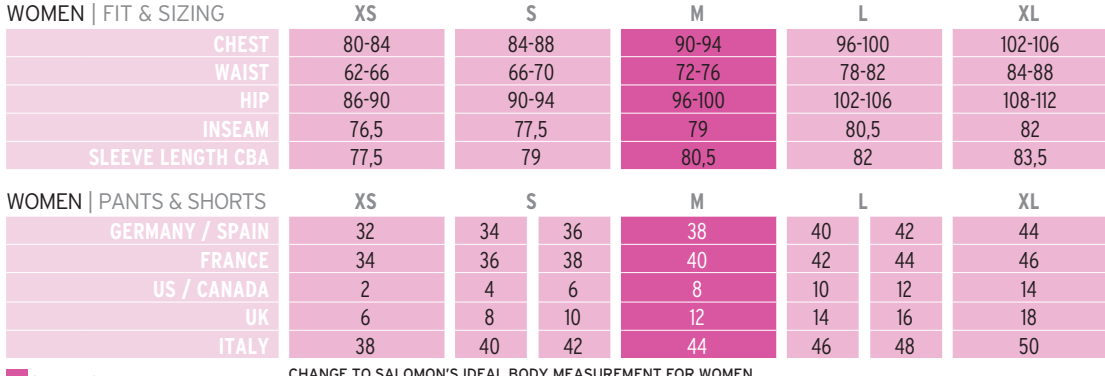

SAMPLE SIZE

CHANGE TO SALOMONYS IDEAL BOUY MEASUREMENT FOR WOMEN.<br>In accordance with an extensive study by the French "IFTH - (Institute Francais de textile et habillement)" we have amended<br>our IBM - (Ideal body measurement) for women

We have increased our waist measurement by +2cm & bust measurement by +2cm.<br>These measurement changes have been applied to the new and lifted products this season and will be a rolling change for the C/O products over futu

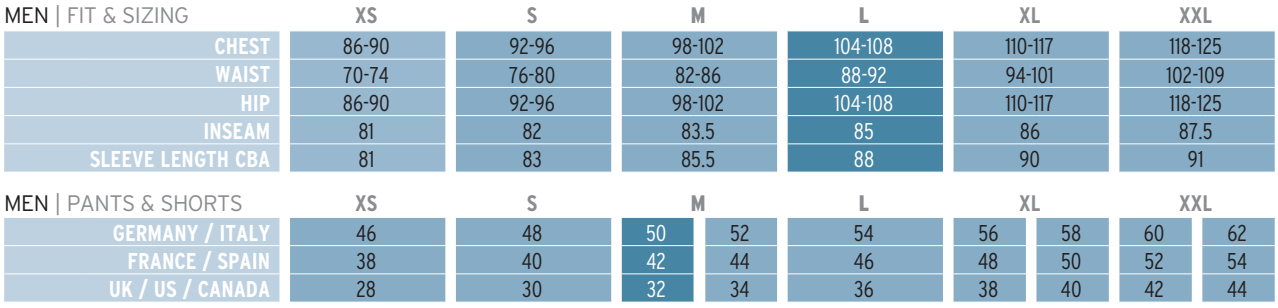

SAMPLE SIZE

 $12$ 

 $\mathbb{R}$